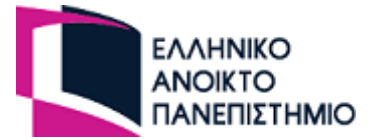

# **2 η Γραπτή Εργασία ΠΛΗ 23**

## **Ακαδημαϊκό Έτος 2022-2023**

### **(Τόμος Α΄, Κεφάλαια 1-4 και Τόμος B΄, Κεφάλαια 1-3)**

## **Ημερομηνία Παράδοσης 25/01/2023**

# *Άσκηση 1*

### **Στόχος:**

Στο πλαίσιο της εκπαιδευτικής ύλης του Α Τόμου, ο στόχος της άσκησης είναι να εξοικειωθεί ο/η φοιτητής/τρια:

- με τα κυψελωτά συστήματα κινητών τηλεπικοινωνιών
- με τα δίκτυα κινητής τηλεφωνίας (GSM)
- με μεγέθη που σχετίζονται με κεραίες σε GSM
- με μοντέλα απώλειας σε συστήματα κινητών τηλεπικοινωνιών
- με τις έννοιες της προσφερόμενης κίνησης και του βαθμού εξυπηρέτησης

#### **Απαραίτητες γνώσεις:**

- **Τόμος Α:** Κεφάλαιο 4 «Συστήματα Κινητών και Ασυρματικών Τηλεπικοινωνιών».
- **ΕΔΥ Τόμου Α:** «Κινητές Επικοινωνίες».

Μια γεωγραφική περιοχή ενός δικτύου κινητών επικοινωνιών εξυπηρετείται μέσω ενός συνόλου (ομοιόμορφων) εξαγωνικών κυψελών. Η περιοχή αυτή χαρακτηρίζεται από πυκνότητα κίνησης που ισούται με *8 Mb/s (Megabits/sec) ανά km<sup>2</sup>* .

Το μοντέλο διάδοσης στη συγκεκριμένη περιοχή χαρακτηρίζεται από επίπεδο ισχύος  $\mathrm{P}_R(d_0) =$  $-18$   $dBm$  σε απόσταση αναφοράς  $d_0 = 20$  m. Ο εκθέτης απωλειών διαδρομής είναι *n=3.5*. Η ευαισθησία του δέκτη στα κινητά τερματικά είναι ίση με  $P_{th} = -85$   $dBm$ .

### **Ερώτηση 1**

Θεωρώντας ένα περιθώριο ασφαλείας *Μ* ίσο με *5 dB* για τα όρια της κάθε κυψέλης, υπολογίστε τη (μέγιστη) ακτίνα των κυψελών. Υπόδειξη: Το περιθώριο *Μ* πρέπει να προστεθεί στην ευαισθησία του δέκτη, προκειμένου να προκύψει η ελάχιστη αποδεκτή στάθμη σήματος στο δέκτη.

### **Ερώτηση 2**

Το σχήμα κωδικοποίησης και διαμόρφωσης (modulation coding scheme) που έχει επιλεγεί είναι παντού το ίδιο και επιτρέπει ανώτατο ρυθμό δεδομένων ίσο με  $R_b = 40Mb/s$  (συνολικά σε κάθε

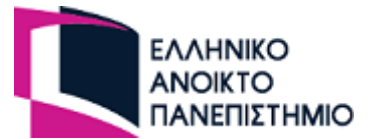

κυψέλη). Θεωρείστε ότι το φορτίο *ρ* κάθε κυψέλης πρέπει να μην υπερβαίνει το *80%*. Ελέγξτε αν ισχύει αυτή η συνθήκη με την τιμή που υπολογίσατε για την ακτίνα κυψέλης στην *Ερώτηση 1*.

### **Ερώτηση 3**

Θεωρείστε ότι, μετά από δύο χρόνια, η πυκνότητα της κίνησης πενταπλασιάζεται, δηλ. φτάνει στα *40 Mb/s ανά km<sup>2</sup>* . Υπολογίστε εκ νέου τη (μέγιστη) ακτίνα των κυψελών, λαμβάνοντας υπόψη ότι το φορτίο κάθε κυψέλης πρέπει να μην υπερβαίνει το *80%*.

#### *Δίνονται:*

 Οι απώλειες διαδρομής για διάδοση μη-οπτικής επαφής εκφράζονται ως εξής (σε dB) σε συνάρτηση με την απόσταση *d* από το σταθμό βάσης:

$$
L_P(d) = 10\eta \cdot log_{10}\left(\frac{d}{d_0}\right)
$$

όπου  $d_0$  η απόσταση αναφοράς, δηλ. η απόσταση στην οποία υπάρχει το πλησιέστερο στο σταθμό βάσης εμπόδιο (εμποδίζοντας την οπτική επαφή).

 Η ισχύς λήψης σε απόσταση *d* από το σταθμό βάσης συνδέεται με τις απώλειες διαδρομής ως εξής:

$$
P_r(d) = P_r(d_0) - L_p(d)
$$

όπου  $P_r(d)$  είναι η λαμβανόμενη ισχύς (σε dBm) σε απόσταση *d* και  $P_r(d_0)$  είναι η λαμβανόμενη ισχύς (σε dBm) στην απόσταση αναφοράς  $d_0$ .

Εάν χρειαστεί, η μετατροπή από mW σε dBm γίνεται ως εξής:

$$
P_{(dBm)} = 10 \cdot log_{10} \left( \frac{P_{(mw)}}{1 \, mW} \right)
$$

Το φορτίο *ρ* μιας κυψέλης είναι ίσο με:

$$
\rho = \frac{R_b^{cell}}{R_b}
$$

όπου  $R_b$  είναι ο ανώτατος ρυθμός δεδομένων που μπορεί να υποστηριχτεί συνολικά στην κυψέλη και  $R_b^{cell}$  είναι η κίνηση που υπάρχει αθροιστικά σε όλη την κυψέλη.

Το εμβαδό *S* μίας εξαγωνικής κυψέλης δίδεται από την παρακάτω σχέση:

$$
S = \frac{3 \cdot \sqrt{3}}{2} \cdot R^2
$$

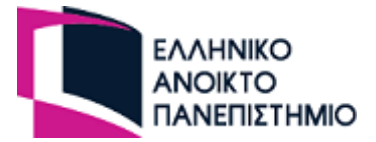

## *Άσκηση 2*

#### **Στόχος:**

Στο πλαίσιο της εκπαιδευτικής ύλης του Α Τόμου, ο στόχος της άσκησης είναι να εξοικειωθεί ο/η φοιτητής/τρια:

- με τα κυψελωτά συστήματα κινητών τηλεπικοινωνιών
- με τα δίκτυα κινητής τηλεφωνίας (GSM)
- με τις έννοιες της κυψέλης, του τομέα, της προσφερόμενης κίνησης και του βαθμού εξυπηρέτησης

#### **Απαραίτητες γνώσεις:**

- **Τόμος Α:** Κεφάλαιο 4 «Συστήματα Κινητών και Ασυρματικών Τηλεπικοινωνιών».
- **ΕΔΥ Τόμου Α:** «Κινητές Επικοινωνίες».

#### **Ερωτήσεις 1 & 2**

Σε μια κυψέλη ενός δικτύου κινητών επικοινωνιών έχουν ανατεθεί 6 ραδιοδίαυλοι με τον καθένα να διαθέτει 8 χρονοσχισμές, 7 εκ των οποίων χρησιμοποιούνται για την εξυπηρέτηση των χρηστών και 1 για σηματοδοσία. Κάθε χρήστης μιλάει κατά μέσο όρο για 2,5 λεπτά/κλήση και πραγματοποιεί 3 κλήσεις/ώρα. Θεωρούμε μοντέλο εξυπηρέτησης Erlang B και ο επιθυμητός βαθμός εξυπηρέτησης (Grade of Service – GoS) είναι 2%.

#### *Δίνονται:*

- Πίνακας Erlang B: http://www.pitt.edu/~dtipper/2110/erlang-table.pdf
- Για τον ορισμό του GoS δείτε ΓΕ2 (2020-2021)

**Ερ. 1:** Ποια είναι η προσφερόμενη κίνηση που μπορεί να υποστηριχτεί στην κυψέλη; Επίσης, υπολογίστε τη μεταφερόμενη κίνηση.

**Ερ. 2:** Ποιο είναι το πλήθος των χρηστών που μπορεί να υποστηρίξει η κυψέλη; Πόσοι εξ αυτών μπορούν να εξυπηρετηθούν ταυτόχρονα;

### **Ερώτηση 3**

Θεωρείστε το εξής πρόβλημα: Μια εταιρεία *120* ατόμων επιθυμεί να προμηθευτεί άδειες χρήσης για ένα καινούριο λογισμικό. Προκειμένου να μειώσει τα κόστη της, και καθόσον δεν πρόκειται όλα τα άτομα να κάνουν ταυτόχρονη χρήση του λογισμικού, σκέφτεται να προμηθευτεί λιγότερες από 120 άδειες.

Αν προμηθευτεί έναν αριθμό *x<120* αδειών, τότε θα μπορούν να εξυπηρετούνται μέχρι και *x* χρήστες ταυτόχρονα. Αν ζητήσουν πρόσβαση παραπάνω από *x* χρήστες, τότε οι υπερβάλλοντες αυτοί χρήστες αποκλείονται (δεν εξυπηρετούνται) και θα πρέπει να προσπαθήσουν αργότερα.

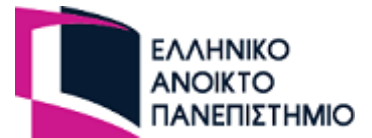

Από τα στατιστικά στοιχεία που υπάρχουν διαθέσιμα μέχρι στιγμής, έχει υπολογιστεί ότι κάθε χρήστης χρησιμοποιεί το λογισμικό κατά μέσο όρο *2 φορές την ημέρα (δηλ. 2 φορές ανά 24 ώρες) για 30 λεπτά κάθε φορά*.

Η εταιρεία θεωρεί ως μέγιστη ικανοποιητική πιθανότητα αποκλεισμού για τους χρήστες το *5%*. Ως υπεύθυνος προμηθειών της εν λόγω εταιρείας, κάνοντας μοντελοποίηση του προβλήματος με βάση το μοντέλο Erlang B, προσδιορίστε το βέλτιστο πλήθος αδειών *x* που θα προτείνατε να προμηθευτεί η εταιρεία.

## *Άσκηση 3*

#### **Στόχος:**

Στο πλαίσιο της εκπαιδευτικής ύλης του Α Τόμου, ο στόχος της άσκησης είναι να εξοικειωθεί ο/η φοιτητής/τρια:

- με τα δίκτυα κινητής τηλεφωνίας (GSM).
- με τις έννοιες της προσφερόμενης κίνησης και του βαθμού εξυπηρέτησης.
- με την επαναχρησιμοποίηση συχνοτήτων.
- με τα κυψελωτά συστήματα κινητών τηλεπικοινωνιών.

#### **Απαραίτητες γνώσεις:**

- Τόμος Α: Κεφάλαιο 4 «Συστήματα Κινητών και Ασυρματικών Τηλεπικοινωνιών».
- ΕΔΥ Τόμου Α: «Κινητές Επικοινωνίες»

Στη δημοπρασία για την απόκτηση φάσματος, παραχωρήθηκε σε εταιρία παροχής κινητών επικοινωνιών η χρήση 15 MHz για την άνοδο (επικοινωνία κινητού προς σταθμό βάσης) και 15 MHz για την κάθοδο (επικοινωνία σταθμού βάσης προς κινητό). Για το φάσμα αυτό, διέθεσε 50.000.000 ευρώ για χρήση 10 ετών. Από το φάσμα αυτό, το 1MHz ανά κατεύθυνση χρησιμοποιείται για σηματοδοσία. Κάθε κανάλι συχνοτήτων έχει εύρος 200KHz, χρησιμοποιεί τη μέθοδο πολυπλεξίας επιμερισμού χρόνου TDMA και μπορεί να εξυπηρετήσει ταυτόχρονα μέχρι και 8 χρήστες. Η έκταση που το δίκτυο πρέπει να καλύψει είναι 49.883τχλμ.

Α) Αν κάθε κυψέλη έχει ακτίνα 4χλμ, πόσες κυψέλες απαιτούνται για την κάλυψη της περιοχής και ποιος είναι ο μέγιστος βαθμός επαναχρησιμοποίησης συχνοτήτων Κ, ώστε να εξασφαλιστεί ότι μπορούν να μιλούν ταυτόχρονα τουλάχιστον 80 χρήστες;

Β) Το κόστος για κάθε σταθμό βάσης είναι 50.000,00 ευρώ, ενώ κάθε 25 σταθμοί βάσης ελέγχονται από ένα Κέντρο Κινητής Μεταγωγής (MSC, με καθέναν να έχει κόστος 100.000,00 ευρώ). Επίσης, για την παροχή υπηρεσιών έχουν δαπανηθεί ακόμη 10.000.000,00 ευρώ (άπαξ). Αν το 10% των εσόδων μιας δεκαετίας χρησιμοποιείται για την απόσβεση της επένδυσης (ενώ τα υπόλοιπα για συντήρηση, λειτουργία κ.λπ.), τι έσοδο θα πρέπει να έχει ο κάθε σταθμός βάσης από τους εξυπηρετούμενους χρήστες σε βάθος δεκαετίας και ανά μήνα (αγνοείστε τόκους και λοιπά έξοδα);

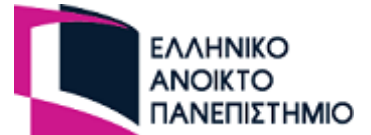

Γ) Πώς η επιλογή του Κ επηρεάζει το πραγματικό κόστος ανά συνδρομητή στην επένδυση για την εταιρία; Θεωρείστε ότι κάθε κεραία εξυπηρετεί το 5% των πελατών μιας περιοχής. Εξηγείστε την απάντησή σας. (Σημείωση: θεωρείστε ότι σε κάθε κυψέλη το πλήθος των χρηστών που εξυπηρετούνται ταυτόχρονα είναι ίσο με το 5% του πλήθους των συνδρομητών της εταιρίας στην περιοχή κάλυψης.)

#### *Δίνονται:*

Το εμβαδό S μίας εξαγωνικής κυψέλης δίνεται από την παρακάτω σχέση:

$$
S = \frac{3 \cdot \sqrt{3}}{2} \cdot R^2
$$

## *Άσκηση 4*

#### **Στόχος:**

 Η κατανόηση των βασικών εννοιών των δικτύων τηλεματικής και του υπολογισμού της μεταφερόμενης πληροφορίας και της IP Διευθυνσιοδότησης.

#### **Απαραίτητες γνώσεις:**

- **Τόμος Α:** Κεφάλαιο 1 «Εισαγωγή στην Τηλεματική».
- **ΕΔΥ Τόμου Α:** «Διάλεξη 05 Διαδίκτυο».

Έστω ότι ένας οργανισμός διαθέτει το IPv4 κομμάτι διευθύνσεων 195.126.48.0/20 για το δίκτυό του. Το δίκτυο αυτό θέλει να το μοιράσει σε 6 υποδίκτυα για τα αντίστοιχα υποτμήματα εντός του οργανισμού. Οι ανάγκες του κάθε υποτμήματος σε hosts προβλέπεται στο προσεχές μέλλον ότι θα είναι για τα 6 υποτμήματα αντίστοιχα για 30, 35, 50, 50, 100 και 200 κόμβους. Θεωρήστε ότι υποδίκτυα "subnet zero" και "all-ones subnet" μπορούν να χρησιμοποιούνται κανονικά. Σε όλες τις παρακάτω απαντήσεις να εκφράσετε τις διευθύνσεις των υποδικτύων με συμβολισμό δεκαδικών αριθμών με τελείες και με συμβολισμό Classless Inter-Domain Routing (CIDR).

#### **Ερώτηση 1**

Αν τα 6 υποδίκτυα πρέπει να είναι ισομεγέθη, βρείτε ποιος είναι ο οικονομικότερος τρόπος μοιράσματος ώστε να περισσέψει ο μέγιστος αριθμός αχρησιμοποίητων υποδικτύων για μελλοντική χρήση. Καταγράψτε τις διευθύνσεις υποδικτύου και τις μάσκες (σε μορφή CIDR) των 6 υποδικτύων, θεωρώντας ότι ξεκινάμε τη διάθεση υποδικτύων από την αρχή του κομματιού διευθύνσεων και συνεχίζουμε χωρίς κενά (δηλαδή όλα τα αδιάθετα υποδίκτυα θα είναι στο τέλος).

#### **Ερώτηση 2**

Καταγράψτε για τα 6 υποδίκτυα τις διευθύνσεις broadcast, τον αριθμό και το εύρος των διαθέσιμων κόμβων. Καταγράψτε για κάθε υποδίκτυο τον αριθμό των αχρησιμοποίητων διευθύνσεων σε σχέση με την πρόβλεψη για χρήση από 30, 35, 50, 50, 100 και 200 κόμβους αντίστοιχα.

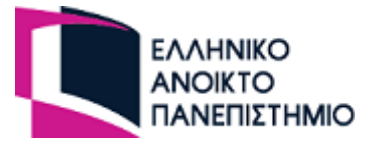

#### **Ερώτηση 3**

Καταγράψτε τον αριθμό των υποδικτύων που περισσεύουν για μελλοντική χρήση, και τον αριθμό των διαθέσιμων κόμβων του καθενός.

#### **Ερώτηση 4**

Θεωρήστε ότι αντί για την απάντηση που δώσατε στην Ερώτηση 1, ο οργανισμός μπορεί τώρα να χρησιμοποιήσει Variable-Length Subnet Masking (VLSM), δηλαδή διαφορετικές μάσκες υποδικτύου μπορούν να χρησιμοποιούνται σε διαφορετικά υποδίκτυα του ίδιου δικτύου. Βρείτε με τις νέες προϋποθέσεις ποιος είναι ο οικονομικότερος τρόπος μοιράσματος, ώστε να περισσέψει ο μέγιστος αριθμός αχρησιμοποίητων υποδικτύων για μελλοντική χρήση. Καταγράψτε τις διευθύνσεις υποδικτύου και τις μάσκες (σε μορφή CIDR) των 6 υποδικτύων. Η ανάθεση των υποδικτύων γίνεται ξεκινώντας από το μεγαλύτερο προς το μικρότερο.

#### **Ερώτηση 5**

Εφόσον χρησιμοποιηθεί η μέθοδος από την Ερώτηση 4, καταγράψτε για κάθε υποδίκτυο τον αριθμό των αχρησιμοποίητων διευθύνσεων (εντός των 6 δημιουργημένων υποδικτύων) σε σχέση με την πρόβλεψη για χρήση από 30, 35, 50, 50, 100 και 200 κόμβους αντίστοιχα και συγκρίνετε το αποτέλεσμα με τον αριθμό των αχρησιμοποίητων διευθύνσεων (εντός των 6 δημιουργημένων υποδικτύων) από την Ερώτηση 2. Επίσης, καταγράψτε τον αριθμό των διευθύνσεων που περισσεύουν για μελλοντική χρήση από νέα υποδίκτυα και συγκρίνετε το αποτέλεσμα με αυτό από την Ερώτηση 3.

## *Άσκηση 5*

#### **Στόχος:**

Κατανόηση των βασικών αρχών της γλώσσας HTML.

#### **Απαραίτητες γνώσεις:**

- Τόμος Β: Κεφάλαιο 3 «Ανάπτυξη Απλών Ιστοσελίδων».
- ΕΔΥ Τόμου Β: Webcast1 HTML, UNIT23 Book2 HT1.

Στόχος της άσκησης είναι να υλοποιηθεί μία πλατφόρμα (δικτυακός τόπος) για τη διαχείριση προσφορών πώλησης υγρών καυσίμων, η οποία θα χρησιμοποιείται αφενός από επιχειρήσεις εμπορίας καυσίμων, οι οποίες θα έχουν την δυνατότητα να εγγράφονται και να καταχωρούν προσφορές τους (ανά τύπο καυσίμου για συγκεκριμένη χρονική διάρκεια), και αφετέρου από καταναλωτές, οι οποίοι θα ενημερώνονται για τις τρέχουσες προσφορές. Η πλατφόρμα θα πρέπει να υλοποιηθεί με χρήση της γλώσσας HTML και με βάση τη δομή και τις προδιαγραφές που ακολουθούν:

- Το επάνω μέρος κάθε σελίδας (γνωστό και ως επικεφαλίδα ή website header) θα πρέπει να είναι ορατό σε κάθε σελίδα και να περιλαμβάνει:
	- o Αριστερά ένα λογότυπο της επιλογής σας, το οποίο να είναι και υπερσύνδεσμος που οδηγεί στην αρχική σελίδα.

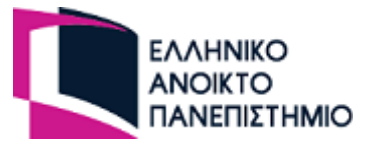

- o Δεξιά το ένα κουμπί (login button) με υπερσύνδεση για τη σύνδεση του χρήστη στη σελίδα της Εικόνας 5, μέσω της οποίας ο χρήστης θα μπορεί να συνδεθεί στην πλατφόρμα (είσοδος).
- Το κάτω μέρος κάθε σελίδας (website footer) πρέπει να είναι ορατό σε κάθε σελίδα και να περιλαμβάνει τους «Όρους χρήσης» και την «Πολιτική Απορρήτου». Πατώντας σε κάθε μία επιλογή, θα πρέπει να ανοίγει το αντίστοιχο .pdf αρχείο σε νέο παράθυρο.
- Στο επάνω μέρος κάθε σελίδας θα πρέπει να βρίσκεται το μενού πλοήγησης με επιλογές: «Αρχική», «Αναζήτηση», «Καταχώρηση», και «Ανακοινώσεις». Η τρέχουσα ενεργή επιλογή θα πρέπει να έχει χρώμα υποβάθρου (ή κάποιο διαφορετικό τρόπο διάκρισης) της επιλογής σας, ενώ κάνοντας κλικ σε κάποια επιλογή του μενού θα πρέπει η νέα σελίδα να ανοίγει στο ίδιο παράθυρο (Εικόνες 1, 2, 3, και 4 αντίστοιχα).

Όσον αφορά το περιεχόμενο, για κάθε μία σελίδα θα πρέπει να υπάρχει η πληροφορία που φαίνεται στις Εικόνες 1-6.

Στην αρχική σελίδα (Εικόνα 1) θα πρέπει να φαίνονται οι εξής δύο ενότητες:

- «Ημερήσια σύνοψη τιμών» (ετικέτας <H1>), η οποία θα περιέχει τις μέγιστες, ελάχιστες και μέσες τιμές για τις πιο σημαντικές κατηγορίες καυσίμου (αμόλυβδη βενζίνη, πετρέλαιο κίνησης και πετρέλαιο θέρμανσης).
- «Τελευταίες Ανακοινώσεις» (ετικέτας <H1>), στην οποία θα εμφανίζονται οι 3 πιο πρόσφατες ανακοινώσεις, με την πιο πρόσφατη να τοποθετείται πιο πάνω στη σελίδα. Για κάθε ανακοίνωση θα πρέπει να υπάρχει η *Ημερομηνία ανακοίνωσης* (ετικέτας <Η3>), και ο *Τίτλος ανακοίνωσης* (ετικέτας <Η2>). Οι τίτλοι των ανακοινώσεων θα πρέπει να είναι ταυτόχρονα και υπερσύνδεσμοι που οδηγούν στην αντίστοιχη ανακοίνωση.

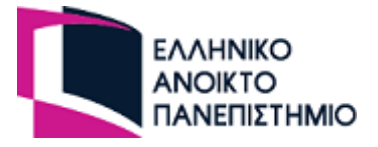

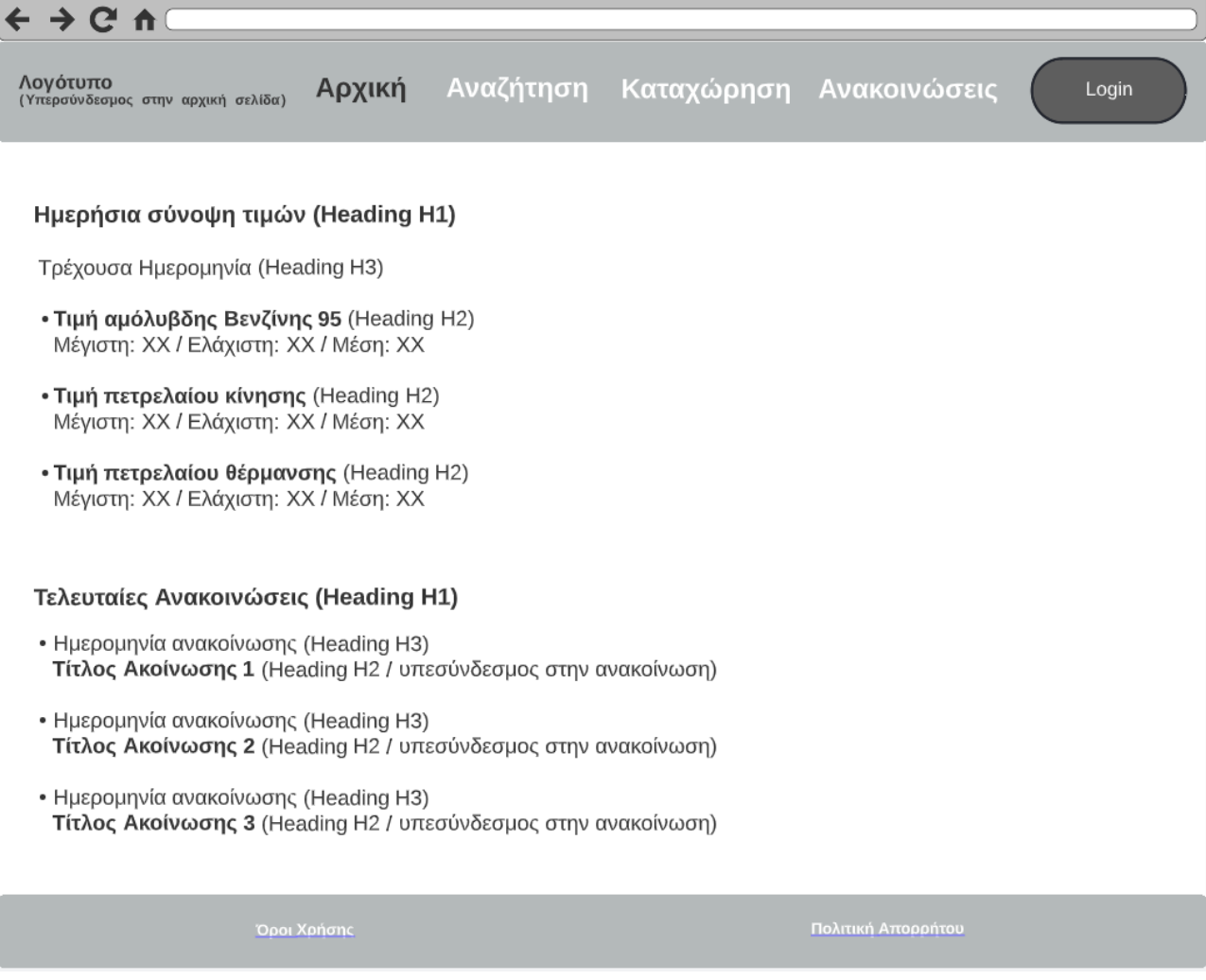

Εικόνα 1: Αρχική σελίδα

Η σελίδα «Αναζήτηση» (Εικόνα 2) θα πρέπει:

- Στο επάνω μέρος να υπάρχουν δύο λίστες (drop-down lists) και αντίστοιχο μπουτόν επιλογής τα οποία θα χρησιμοποιηθούν για την εφαρμογή φίλτρων αναζήτησης. Στο πλαίσιο της άσκησης δεν απαιτείται η υλοποίηση του μηχανισμού φιλτραρίσματος.
- Στο κάτω μέρος θα υπάρχει πίνακας στον οποίο θα φαίνονται οι προσφερόμενες τιμές καυσίμων και τα στοιχεία της επιχείρησης.
- Στη στήλη «Διεύθυνση» θα εμφανίζεται η διεύθυνση της επιχείρησης η οποία θα είναι και υπεσύνδεσμος που θα οδηγεί σε νέο tab στο Google maps – βλ. https://developers.google.com/maps/documentation/urls/get-started#search-action

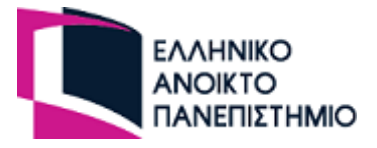

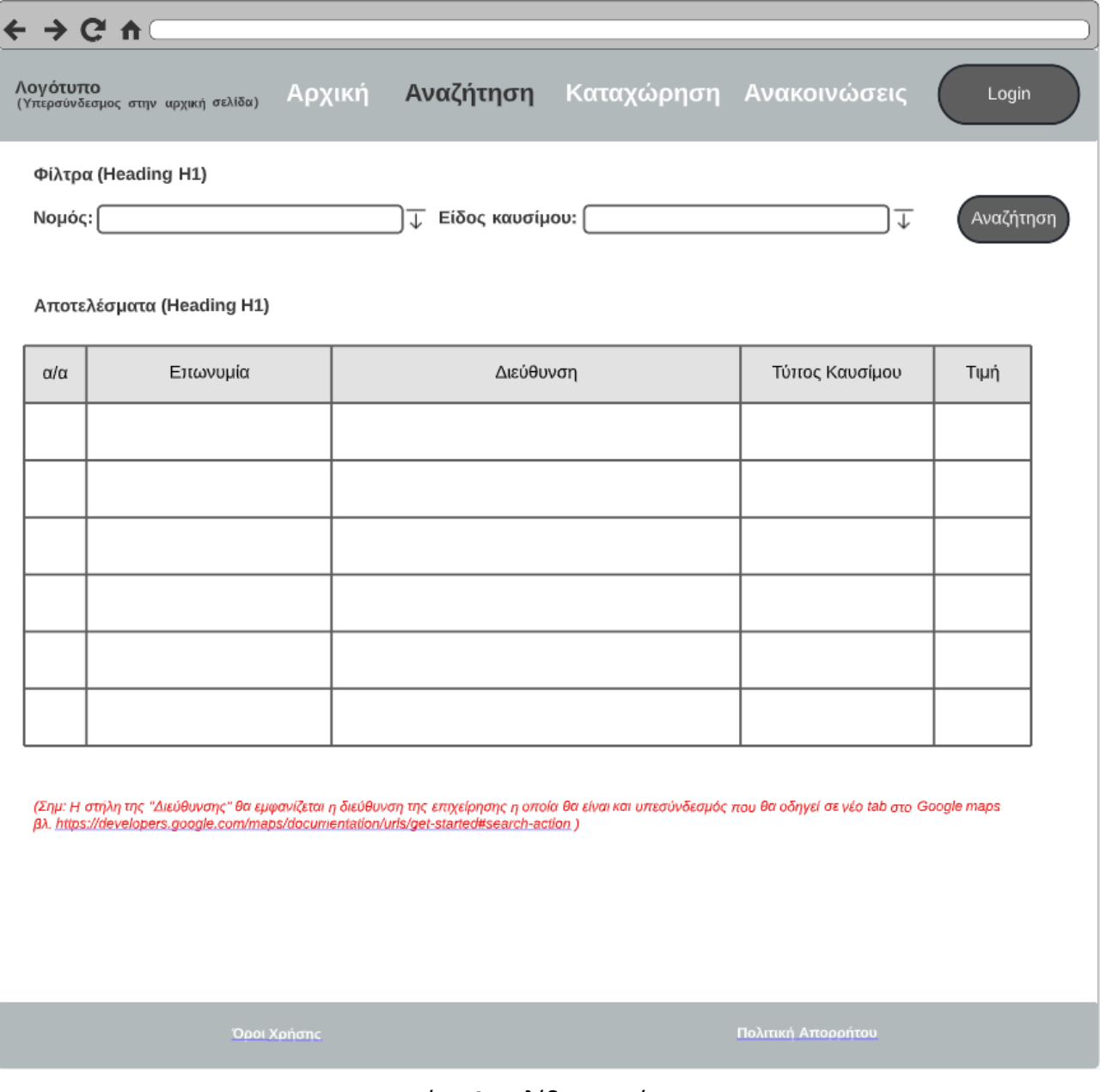

Εικόνα 2: Σελίδα Αναζήτηση

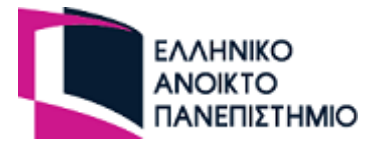

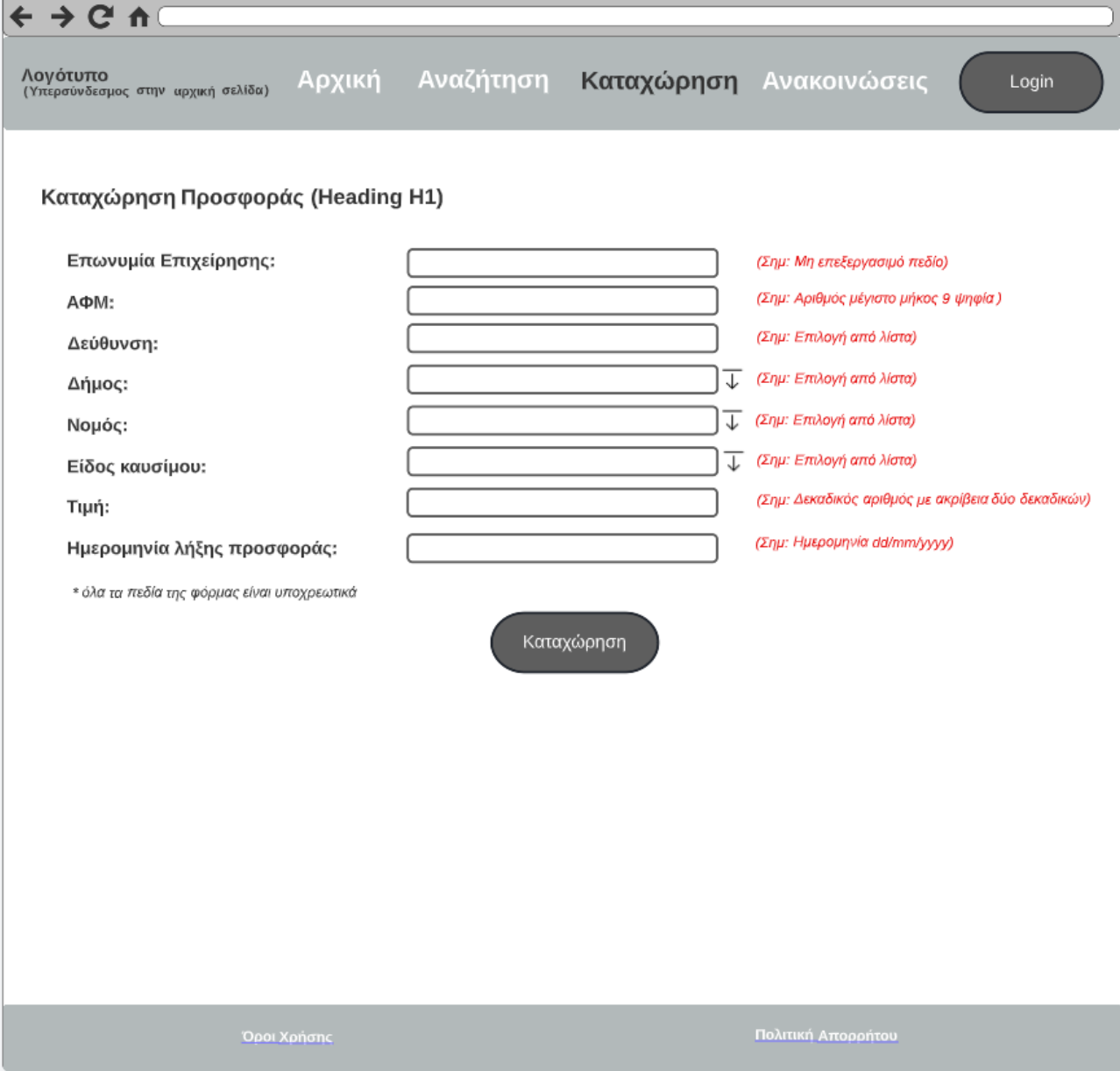

Εικόνα 3: Σελίδα Καταχώρηση

Στη σελίδα «Καταχώρηση» (Εικόνα 3) θα πρέπει να υπάρχει ο σχετικός τίτλος (ετικέτας <H1>) και, στη συνέχεια, να παρέχεται φόρμα για την καταχώρηση νέας προσφοράς από την επιχείρηση.

Τα πεδία πρέπει να έχουν τα ακόλουθα χαρακτηριστικά:

- ΑΦΜ: Ακέραιος αριθμός μήκους 9 ψηφίων
- Επωνυμία Επιχείρησης: Μη επεξεργάσιμο πεδίο
- Δήμος: Λίστα (drop-down)
- Νομός: Λίστα (drop-down)
- Είδος Καυσίμου: Λίστα (drop-down)
- Τιμή: Δεκαδικός αριθμός με ακρίβεια δύο δεκαδικών
- Ημερομηνία λήξης προσφοράς: Ημερομηνία της μορφής (dd/mm/yyyy)

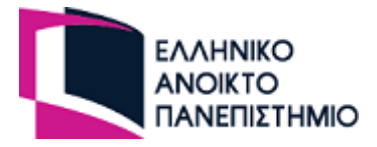

Ακριβώς από κάτω, θα πρέπει να υπάρχει το button «Καταχώρηση».

Στην σελίδα «Ανακοινώσεις» (Εικόνα 4) θα πρέπει να υπάρχει ο σχετικός τίτλος (ετικέτας <H1>) και στη συνέχεια να ακολουθούν οι ανακοινώσεις (από την πιο πρόσφατη στη λιγότερο πρόσφατη). Για κάθε ανακοίνωση θα πρέπει να υπάρχει η *Ημερομηνία ανακοίνωσης* (ετικέτας <Η3>), και ο *Τίτλος ανακοίνωσης* (ετικέτας <Η2>). Οι ανακοινώσεις θα εμφανίζονται σε πλαίσιο το οποίο θα εμφανίζει τρεις ανακοινώσεις, αλλά θα έχει scrollbar ώστε να επιτυγχάνεται η πλοήγηση στο σύνολο των ανακοινώσεων.

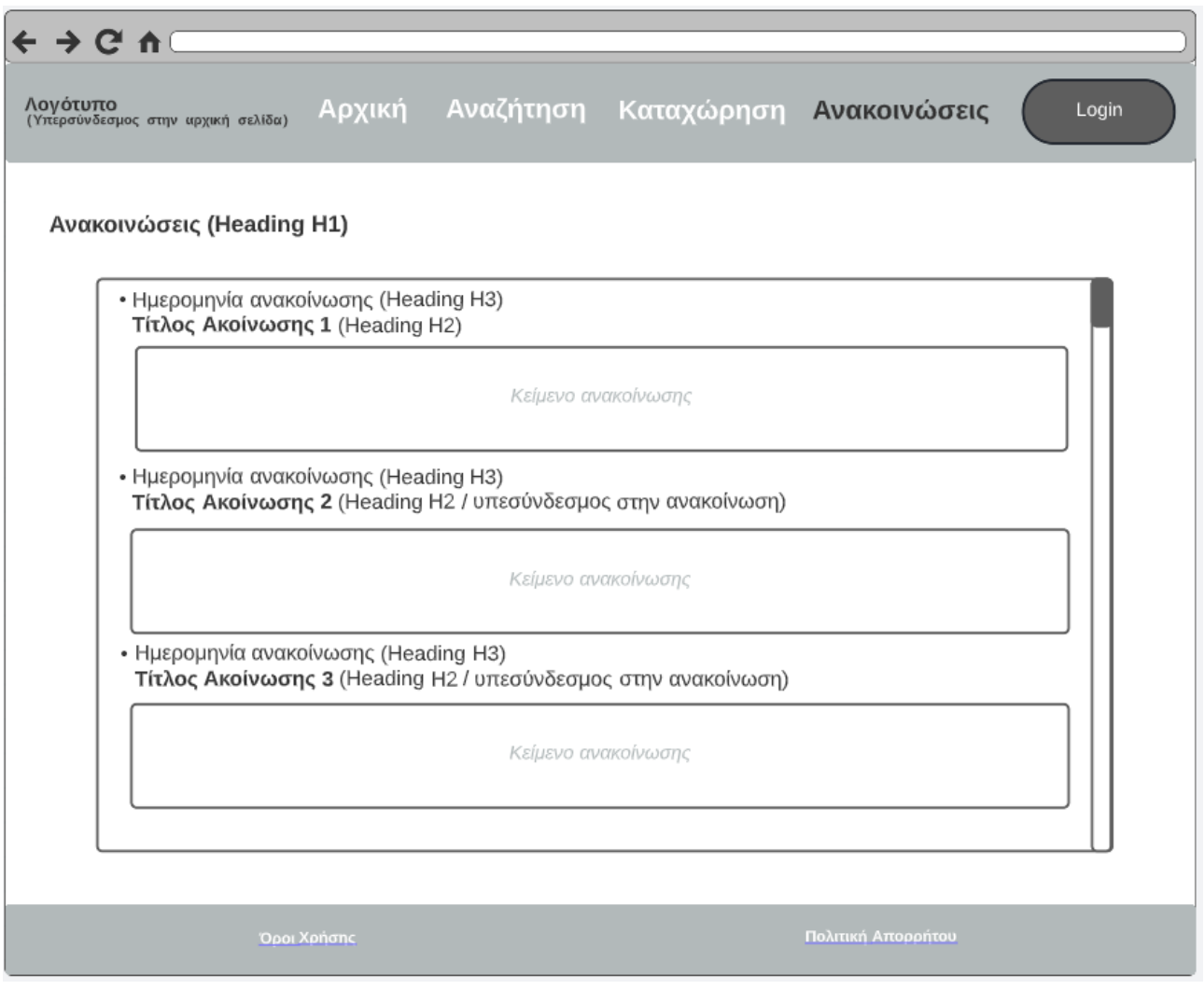

Εικόνα 4: Σελίδα ανακοινώσεων

Η σελίδα για την «Είσοδο» του χρήστη θα πρέπει να ακολουθεί τη δομή της Εικόνας 5. Συγκεκριμένα:

 Στο επάνω μέρος θα πρέπει να υπάρχει ο τίτλος «Είσοδος χρήστη» (ετικέτας <H1>), να ακολουθεί η φόρμα στην οποία ο χρήστης θα μπορεί να εισάγει τα πεδία που χρειάζονται για

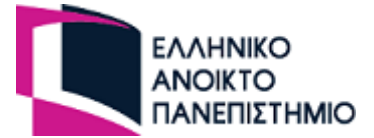

την ταυτοποίηση (username και password) και το button «Είσοδος» για την υποβολή της φόρμας.

 Κάτω από το button «Είσοδος» υπάρχει υπερσύνδεσμος που θα οδηγεί στην σελίδα εγγραφής (Εικόνα 7).

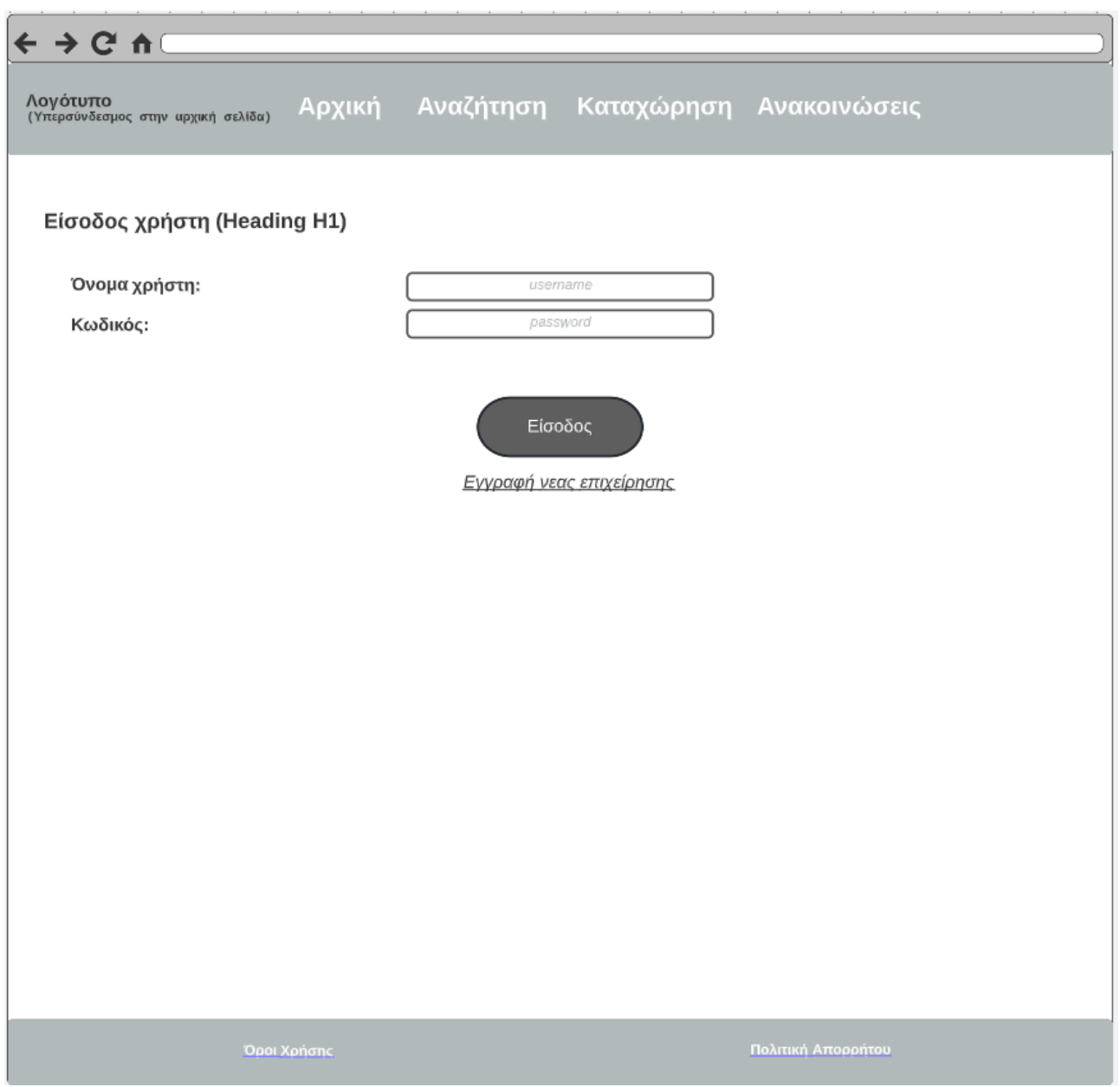

Εικόνα 5: Σελίδα για είσοδο

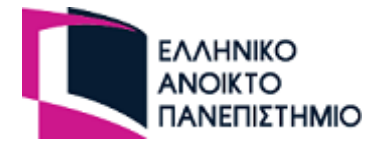

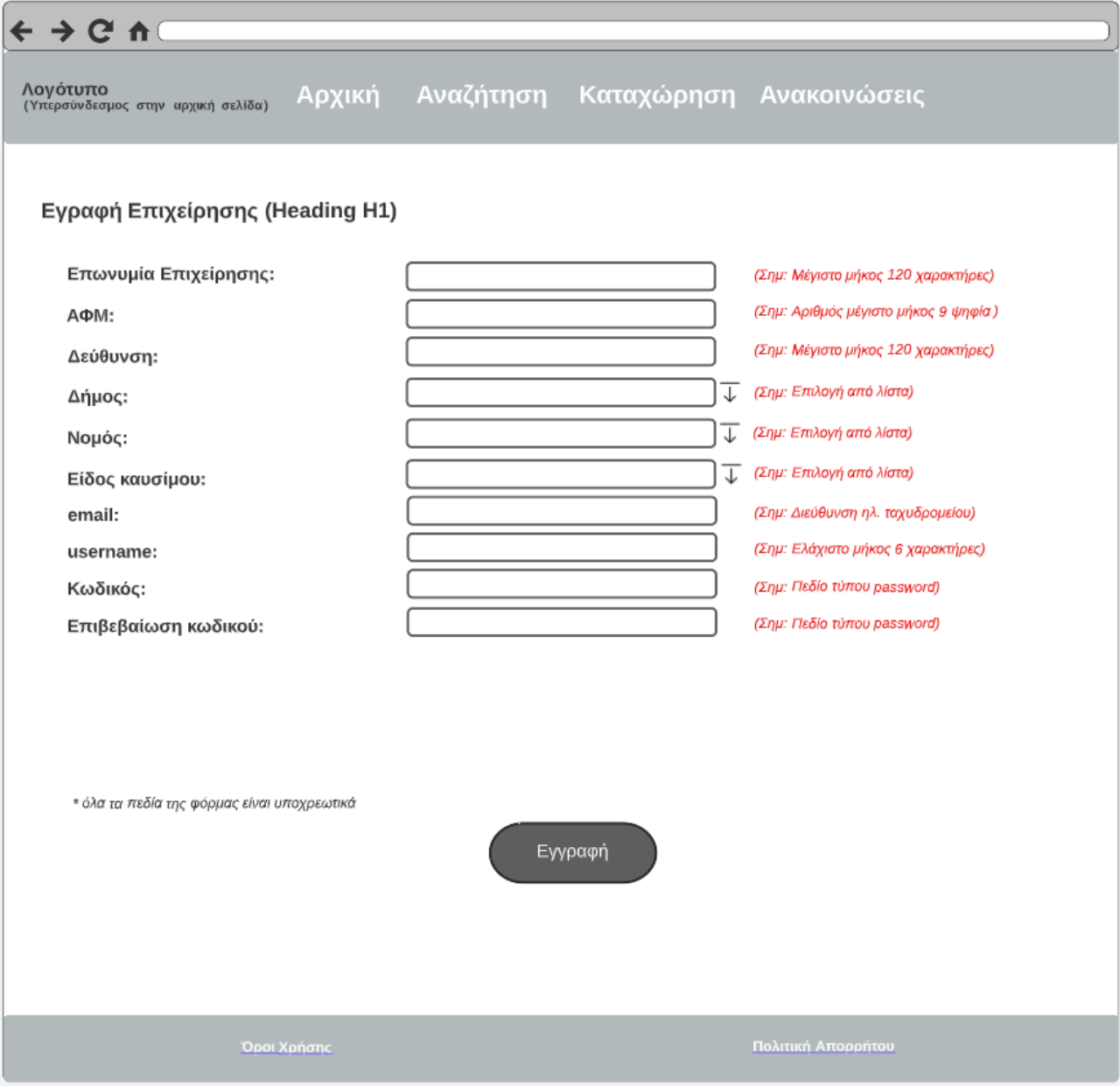

Εικόνα 6: Σελίδα εγγραφής

Η σελίδα για την «Εγγραφή» νέων Επιχειρήσεων θα πρέπει να ακολουθεί τη δομή της Εικόνας 6. Συγκεκριμένα:

 Στο επάνω μέρος θα πρέπει να υπάρχει ο τίτλος «Εγγραφή νέων επιχειρήσεων» (ετικέτας <H1>), να ακολουθεί η φόρμα στην οποία ο χρήστης θα μπορεί να εισάγει τα πεδία που αφορούν τα στοιχεία της επιχείρησης και το button «Εγγραφή» για την υποβολή της φόρμας.

Στο πλαίσιο της άσκησης δεν απαιτείται να πραγματοποιείται η υποβολή κάποιας από τις δύο παραπάνω φόρμες.

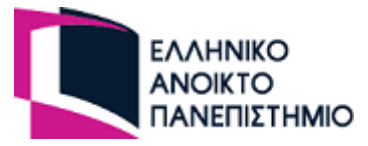

Γενικές παρατηρήσεις:

- Δε χρειάζεται να πετύχετε ακριβώς τις αποστάσεις-περιθώρια που φαίνονται στις Εικόνες 1-6. Στόχος σας είναι να αποτυπωθεί η υψηλού επιπέδου διάταξη της κάθε σελίδας με το περιεχόμενο που περιλαμβάνει.
- ΠΡΟΑΙΡΕΤΙΚΑ για τη μορφοποίηση μπορείτε να αξιοποιήσετε το framework [Bootstrap](https://getbootstrap.com/) ή το W<sub>3</sub>.[css.](https://www.w3schools.com/w3css/defaulT.asp)

#### Παραδοτέα:

1. Οι σελίδες που θα αναπτύξετε σε HTML καθώς και όλο το σχετικό υλικό που απαιτείται για την ορθή λειτουργία του δικτυακού τόπου, π.χ. εικόνες, σε ένα αρχείο .zip. Συγκεντρωτικά, οι σελίδες που πρέπει να αναπτυχθούν είναι οι εξής:

- «Αρχική σελίδα»
- Σελίδα «Αναζήτηση»
- Σελίδα «Καταχώρηση»
- Σελίδα «Ανακοινώσεις»
- Σελίδα «Εγγραφής» Επιχείρησης
- Σελίδα «Εισόδου» χρήστη

2. Στο αρχείο Word που περιέχει τις απαντήσεις της 2<sup>ης</sup> Γραπτής Εργασίας να συμπεριληφθεί και ΗΤΜL κώδικας, όποτε αυτό κρίνεται απαραίτητο για την τεκμηρίωση των απαντήσεων σας, καθώς και screenshots από όλες τις σελίδες. Επίσης, πρέπει να συμπεριλάβετε μια εισαγωγή με περιεκτική τεκμηρίωση της προσέγγισης που ακολουθήσατε για την υλοποίηση, της δομής των καταλόγων και αρχείων του site, της δομής (layout) μιας τυπικής σελίδας, καθώς και τυχόν άλλων στοιχείων που θεωρείτε ότι χρειάζονται διευκρίνιση.

3. Προαιρετικά, για την επίδειξη της υλοποίησής σας, μπορείτε να χρησιμοποιήσετε και video.

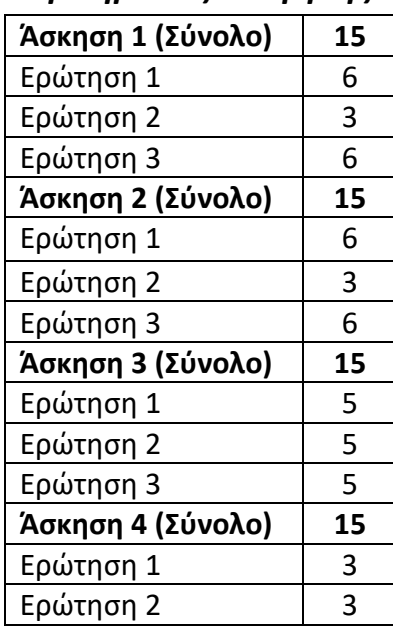

#### *Κριτήρια αξιολόγησης*

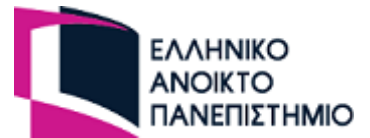

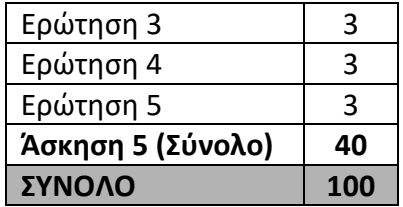

Ο συνολικός βαθμός θα διαιρεθεί δια 10, ώστε να προκύψει ο τελικός βαθμός της εργασίας.

**Υπόδειξη:** Στις απαντήσεις που θα αποστείλετε θα πρέπει **υποχρεωτικά** να υποβάλετε **μόνο** τις απαντήσεις των ερωτημάτων και όχι την εκφώνησή τους.